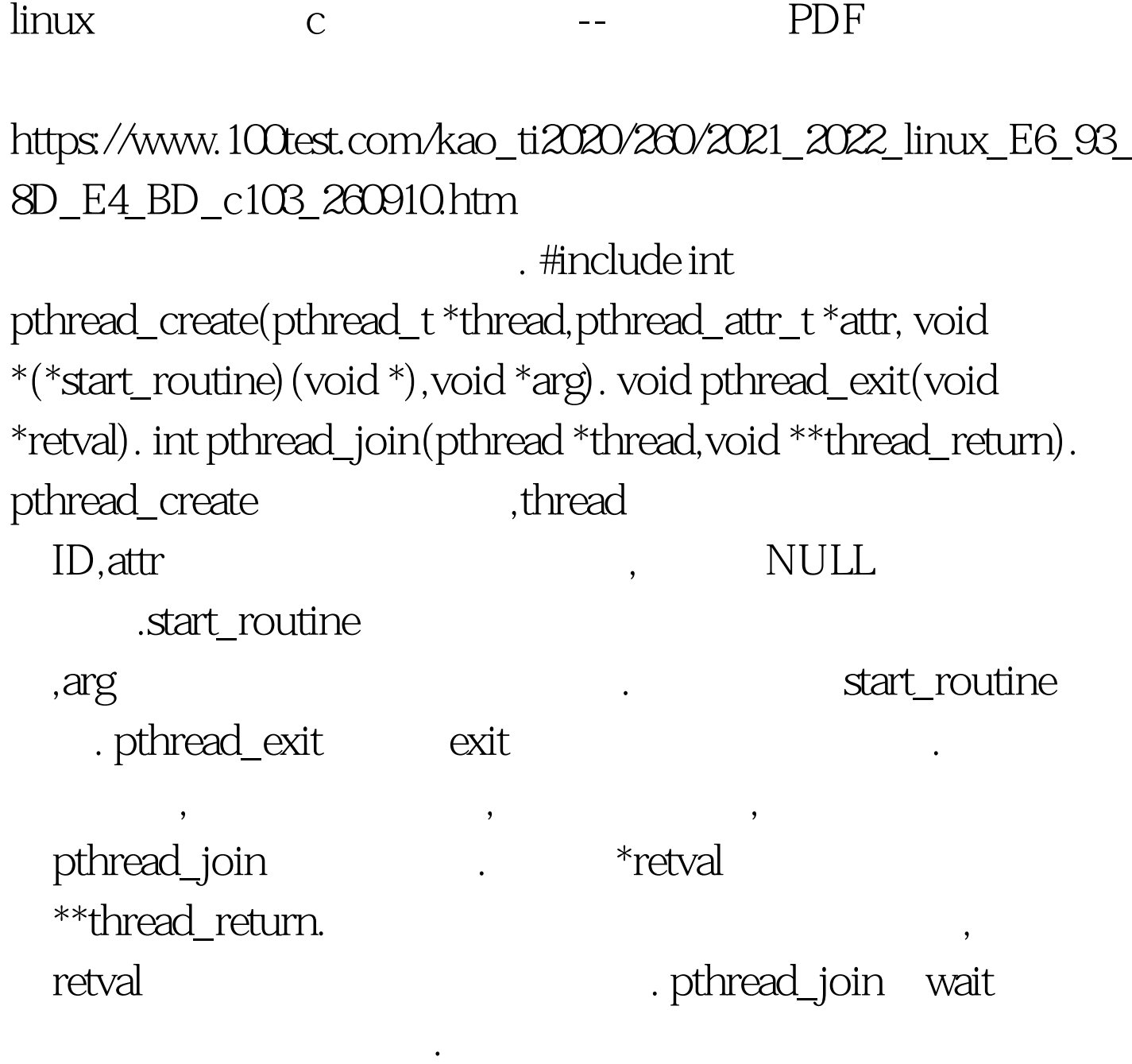

以实现当前目录下的所有文件备份.备份后的后缀名为bak

#include #include #include #include #include #include #include #include #include #include #include #define BUFFER 512 struct copy\_file { int infile. int outfile. }. void \*copy(void \*arg) { int infile,outfile. int bytes\_read,bytes\_write,\*bytes\_copy\_p. char buffer[BUFFER],\*buffer\_p. struct copy\_file \*file=(struct copy\_file \*) arg. infile=file->infile. outfile=file->outfile. /\*

用方法.在实践中,我们经常要备份一些文件.下面这个程序可

 $if((bytes\_copy\_p=(int^*)\text{malloc}(sizeof(int)))==NULL)$ pthread\_exit(NULL). bytes\_read=bytes\_write=0. \*bytes\_copy\_p=0.  $\frac{1}{\sqrt{2}}$  \*/ while((bytes\_read=read(infile,buffer,BUFFER))!=0) {  $if((bytes\_read==1)$ amp. $(errno!=EINTER))$  break. else if(bytes\_read>0) { buffer\_p=buffer. while((bytes\_write=write(outfile,buffer\_p,bytes\_read))!=0) { if((bytes\_write==-1)amp.(errno!= $EINTR$ ))break. else if(bytes\_write==bytes\_read)break. else if(bytes\_write>0) { buffer\_p =bytes\_write. bytes\_read-=bytes\_write. } } if(bytes\_write==-1)break. \*bytes\_copy\_p = bytes\_read.  $}$  100Test

www.100test.com